# Additional Learner Tools

2 Workbook

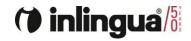

# () inlingua/

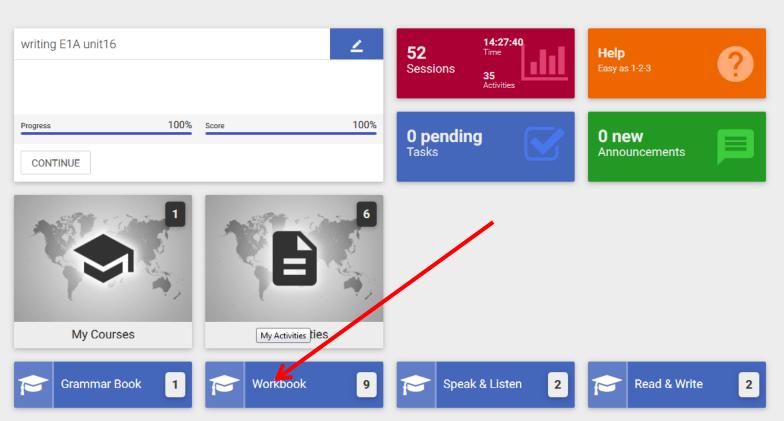

Welcome back Kevin Barker. Your last session was on 28/03/18 08:41. (inlingua Demo System)  $\sim$ 

к

<u>A</u>

Ļ

ø

?

# 1 🖂 🌔

<u>A</u>

**!** 

ø

?

Search by title

|                      | Group             | Trainers          | Assigned | Do by date | Progress | Global score | Last use |
|----------------------|-------------------|-------------------|----------|------------|----------|--------------|----------|
| English Workbook 1A  | Circle assignment | Technical Support | 01/07/17 | -          | 0%       | 0%           | -        |
| S English Workbook   | Circle assignment | Technical Support | 01/07/17 | -          | 0%       | 0%           |          |
| Singlish Workbook 2A | Circle assignment | Technical Support | 01/07/17 | -          | 0%       | 0%           |          |
| English Workbook 2B  | Circle assignment | Technical Support | 01/07/17 | -          | 0%       | 0%           |          |
| English Workbook 3A  | Circle assignment | Technical Support | 01/07/17 | -          | 0%       | 0%           |          |
| English Workbook 3B  | Circle assignment | Technical Support | 01/07/17 | -          | 0%       | 0%           |          |
| English Workbook 4A  | Circle assignment | Technical Support | 01/07/17 | -          | 0%       | 0%           |          |
| English Workbook 4B  | Circle assignment | Technical Support | 01/07/17 | -          | 0%       | 0%           |          |
| English Workbook 5A  | Circle assignment | Technical Support | 01/07/17 | -          | 0%       | 0%           |          |
| 100 🗸 « < 1🖉 / 1 > » |                   |                   |          |            |          |              |          |

🌲 🖂 🧗

<u>A</u>

**!** 

ø

?

| \$                                         | This online course is part of the English language learning program<br>carefully designed for use with the inlingua language training meth |                             | Progress Average score | Global score |
|--------------------------------------------|----------------------------------------------------------------------------------------------------|-----------------------------|------------------------|--------------|
| ssigned by:<br>ssigned date:<br>o by date: | Technical Support<br>01/07/17<br>-                                                                                                    | Last access:<br>Total time: | - 00:00:00             |              |
| \$                                         | Unit 07                                                                                                    |                             | Progress: 0% Score: 0% | :=           |
| \$                                         | Unit 02                                                                                                    |                             | Progress: 0% Score: 0% | :=           |
| \$                                         | Unit 03                                                                                                    |                             | Progress: 0% Score: 0% | :=           |
| \$                                         | Unit 04                                                                                                    |                             | Progress: 0% Score: 0% | :=           |
|                                            | Unit 05                                                                                                    |                             | Progress: 0% Score: 0% | :=           |

| Unit 01        |                                                     |              |                      |                 |                |
|----------------|-----------------------------------------------------|--------------|----------------------|-----------------|----------------|
| \$             |                                                     |              | 0%<br>Progress Avera | - )<br>ge score | - Global score |
| Assigned by:   | Technical Support                                   | Last access: | -                    |                 |                |
| Assigned date: | 01/07/17                                            | Total time:  |                      |                 |                |
| Do by date:    | -                                                   |              |                      |                 |                |
| ľ              | Audrey Hepburn biography 1: comprehension questions |              | Progress: 0%         | Score: 0%       | *              |
| ß              | Audrey Hepburn biography 2: comprehension questions |              | Progress: 0%         | Score: 0%       | >              |
| ľ              | Audrey Hepburn biography 3: question forming        |              | Progress: 0%         | Score: 0%       | >              |
| ľ              | A doctor is a person who 1                          |              | Progress: 0%         | Score: 0%       | >              |
| ľ              | Who, where or which?                                |              | Progress: 0%         | Score: 0%       | >              |

🌲 🖂 🚺

.

<u>A</u>

Ļ

ø

?

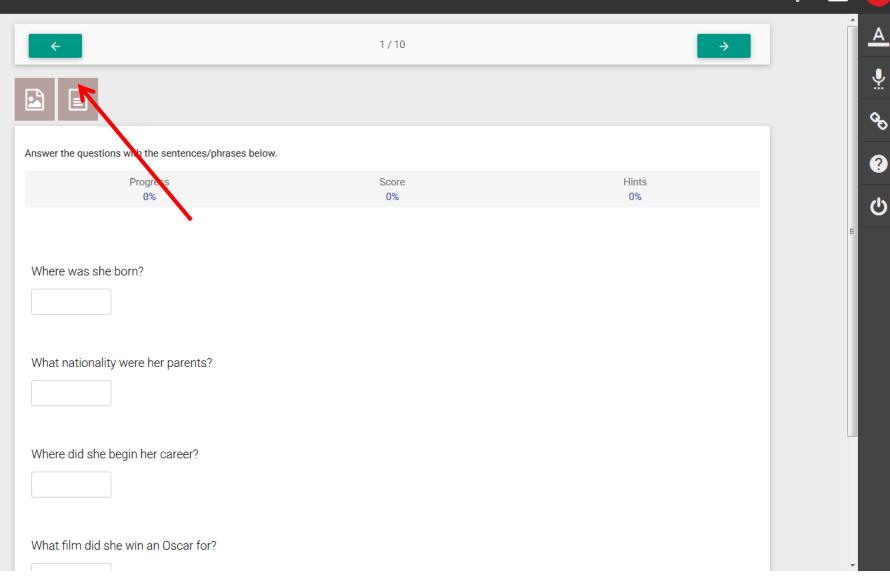

| ook > Engli | sh Workbook 2A > Unit 01 > Audrey Hepburn biography 1: comprehension questions                                |             | ¢ |   | ĸ        |
|-------------|----------------------------------------------------------------------------------------------------|-------------|---|---|----------|
| ÷           | 1/10                                                                                                    | →           |   |   | <u> </u> |
|             |                                                                                                    |             |   |   | ļ        |
|             |                                                                                                    |             |   |   | Q        |
| Answer      |                                                                                                    |             |   |   |          |
|             | Past simple                                                                                                   | Hints<br>0% |   |   | (        |
|             | Overview                                                                                                    |             |   | Ξ |          |
| Wher        | We often use the past simple to talk about an event or action which happened at a specified time in the past: |             |   |   |          |
|             | I talked to John this morning.<br>He arrived yesterday.                                                       |             |   |   |          |
| What        | The phone rang while he was in the shower.<br>He left 10 minutes ago.                                         |             |   |   |          |
|             | Normally there is a word or expression that indicates when the action happened:                               |             |   |   |          |
| Wher        | this morning, yesterday, 10 minutes ago, when , last week, last year                                          |             |   |   |          |
| where       | Sometimes we use the past simple without an expression of time:                                               |             |   |   |          |

What film did she win an Oscar for?

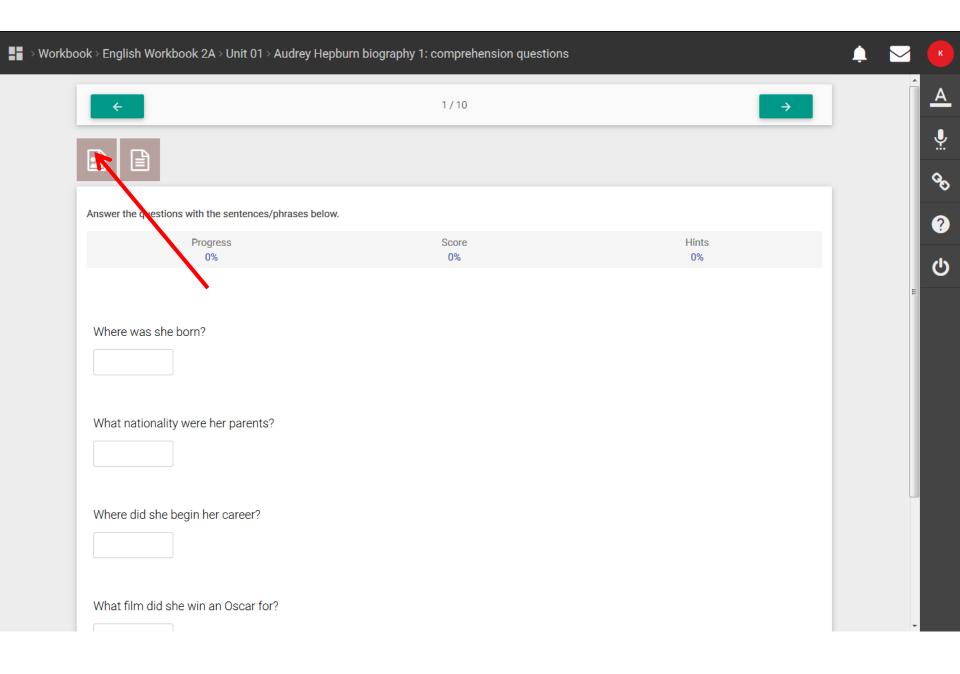

# Workbook > English Workbook 2A > Unit 01 >

| <del>~</del>                                                                                       | 1 / 10                                                                                                    | <b>→</b> | Ĺ   |
|----------------------------------------------------------------------------------------------------|----------------------------------------------------------------------------------------------------|----------|-----|
|                                                                                                    |                                                                                                    |          | ∎ U |
|                                                                                                    | – ×                                                                                                    |          | ୍ୱ  |
| Answer<br>Audrey Hepburn<br>a Dutch barones:                                                       | was born in Brussels on May 4, 1929. Her father was an English banker and her mother was                                                                                                    | Hints    | (   |
| She began her ca<br>was made. She<br>in the Afternoon,<br>Eliza Doolittle in<br>She retired in the | areer in films in Britain. She began in Hollywood in 1953. That was the year 'Roman Holiday'<br>won an oscar for her role as Princess Ann. She starred in many famous films: Sabrina, Love<br>Breakfast at Tiffany's, and the musical My Fair Lady. She didn't win an oscar for her role as<br>My Fair Lady. | 0%       | Ċ   |
|                                                                                                    | ied twice. Her first husband was Mel Ferrer. They had a son called Sean. After their divorce,<br>n and had a second son. She died in 1993.                                                                                                    |          |     |

Û

κ

## Where was she born?

Tip: If text is difficult to read, copy it into a Word document to enlarge it or use control/scroll to enlarge it on the screen.

#### A 1/10 4 Ļ 2 Ô Answer the questions with the sentences/phrases below. ? Progress Hints Score 0% 0% 0%

Where was she born?

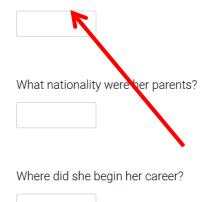

What film did she win an Oscar for?

| - Vorkbo | ook > English Workbook 2A > Unit 01 > Audre                                                                                                    | y Hepburn biography 1: co | mprehension questions | Ļ                                                                                                    |   | ĸ              |
|----------|----------------------------------------------------------------------------------------------------|---------------------------|-----------------------|----------------------------------------------------------------------------------------------------|---|----------------|
|          | ÷                                                                                                    | 1                         | 1 / 10                | Select answer                                                                                                    | × | <u>A</u>       |
|          | Level of the second and the second and the sec |                           | Score H<br>0% (       | In England.<br>'Roman Holiday'<br>Her father was English and her<br>mother was Dutch.<br>Probably because she didn't sing<br>the songs in the film. |   | ୍ଥ<br>୧୦<br>୯୦ |
|          | Where was she born?<br>What nationality were her parents?                                                                                                    |                           |                       | In Brussels.                                                                                                    |   |                |
|          | Where did she begin her career?                                                                                                    |                           |                       |                                                                                                    |   |                |
|          | What film did she win an Oscar for?                                                                                                    |                           |                       |                                                                                                    |   |                |

## <u>A</u> 1/10 $\rightarrow$ ← Ŷ ß Ô ; below. Audrey Hepburn ? Audrey Hepburn was born in Brussels on May 4, 1929. Her father was an English banker and her mother was a Dutch baroness. Hints Score She began her career in films in Britain. She began in Hollywood in 1953. That was the year 'Norman Holday' was made. She wan an octar for ther role as Phroess Ann. She starred in many famous films: Sabrina, Love in the Afherence. Pravidate at Tiffany's, and the musical My Fair Lady. She didn't win an oscar for her role as Eitza Doolitie in My Fair Lady. 20% 0% She redired in the seventiles. From 1988 she worked as an ambassador for UNICEF (United Nations Children's Fund). She marred twice. Her first husband was Mel Pierrer. They had a son called Sean. Alter her divorce, she married again and had a second son. She die in 1933. where was she born? $\checkmark$ In Brussels. What nationality were her parents? Where did she begin her career? What film did she win an Oscar for?

| Workbook > English Workbook 2A > Unit 01 > Audrey He | pburn biography 1: comprehension questions |               | 🌲 🖂 📕       |
|------------------------------------------------------|--------------------------------------------|---------------|-------------|
| <del>\</del>                                         | 1/10                                       | $\rightarrow$ | Î A         |
|                                                      |                                            |               | <b>.</b>    |
| Answer the questions with the sentences/phrases belo | w.                                         |               | с<br>С<br>С |
| Progress<br>0%                                       | Score<br>0%                                | Hints<br>0%   | ڻ<br>ا      |
| Where was she born?                                  |                                            |               | E           |
| What nationality were her parents?                   |                                            |               |             |
| Where did she begin her career?                      |                                            |               |             |
| What film did she win an Oscar for?                  |                                            |               |             |

|                                                                                 | nglish Workbook 2A > Unit 01 > Audre                                                                                                    | y Hepburn biography 1: co | omprehension questions | Ļ                                                      |   | к        |
|---------------------------------------------------------------------------------|----------------------------------------------------------------------------------------------------|---------------------------|------------------------|--------------------------------------------------------|---|----------|
|                                                                                 | ÷                                                                                                    |                           | 1 / 10                 | Select answer                                          | × | <u>A</u> |
|                                                                                 |                                                                                                    |                           |                        | In England.                                            |   | <b>.</b> |
|                                                                                 | - ×                                                                                                    |                           |                        | 'Roman Holiday'                                        |   | 00       |
| Audrey Hepburn                                                                  | n<br>Iven born in Brussevis on May 4, 1929. Her father was an English sanker and her mother was a                                                                                                    | s below.                  | /                      | Her father was English and her                         | r | ?        |
| She began her sa<br>was made. She v<br>in the Afternoon,<br>Eitza Doolttie in A | areer in films in Britain. Sine began in Hollywood in 1933. That was the year 'Roman' Holiday'<br>won an osciar firs fine role as Phricosa Ann. She starred in many famous films. Sabrina, Love<br>Smarkfard at Tifflery's, and the musical My Fair Lady. She dich't wh an osciar for her role as<br>My Fair Lady. |                           | Score F<br>20%         | mother was Dutch.                                      |   |          |
| Fund), She marri<br>she married again                                           | - sevence, From 1988 of the worked on an antibiotopic UNICEF (United Nations Children's<br>et altoc. Her first valuant views left entern: Threy had a son called Sean. After her divarce,<br>n and had a second son. She died in 1993.                                                                             |                           |                        | Probably because she didn't sin the songs in the film. | g |          |
|                                                                                 | ere was she born?                                                                                                    |                           |                        |                                                        |   |          |
| <u>In E</u>                                                                     | Brussels.                                                                                                    |                           |                        |                                                        |   |          |
| Wha                                                                             | at nationality were her parents?                                                                                                    |                           |                        |                                                        |   |          |
|                                                                                 |                                                                                                    |                           |                        |                                                        |   |          |
| Whe                                                                             | ere did she begin her career?                                                                                                    |                           |                        |                                                        |   |          |
|                                                                                 |                                                                                                    |                           |                        |                                                        |   |          |
|                                                                                 |                                                                                                    |                           |                        |                                                        |   |          |
| Wha                                                                             | at film did she win an Oscar for?                                                                                                    |                           |                        |                                                        |   |          |

| ÷                                                                                                    | 1/10         | $\rightarrow$ | Â          |
|----------------------------------------------------------------------------------------------------|--------------|---------------|------------|
|                                                                                                    |              |               | <b>.</b>   |
| 🖻 – ×                                                                                                    |              |               | <b>Q</b> 0 |
| Audrey Hepburn                                                                                                    | ; below.     |               | •          |
| Audrey Hegbum was born in Bruseris on May 4, 1929. Her Saher was an English banker and her mother was<br>a Durch concretes.<br>Sho began her centers if films in Brain. "Bis began in Hollwood in 1933. That may file year Namar Holdwo'<br>was inside. The war on an outsit in their was a Princes Ann. Sho abarrow in many faracount inside Sahot, Love<br>in the Atheneon. Breaktat at Tiffary's, and her matical My Fair Lady. She dicht win an oscar for her role as<br>Etab Dostlin in My Fair Lady. | Score<br>20% | Hints<br>0%   | ტ<br>ს     |
| She retried in the seventes. From 1988 she worked as an ambassador for UNICEF [United Nations Children's<br>Fund]. She marred twice. Her first rusband was Mel Ferrer. They had a son cated Sean. Alter heir divorce,<br>she marred gain and had a second son. She did in 1933.                                                                                                    |              |               |            |
| Where was she born?<br>In Brussels.<br>What nationality were her parents?<br>In England.                                                                                                    |              |               |            |
| Where did she begin her career?                                                                                                    |              |               |            |

 $\sim$ 

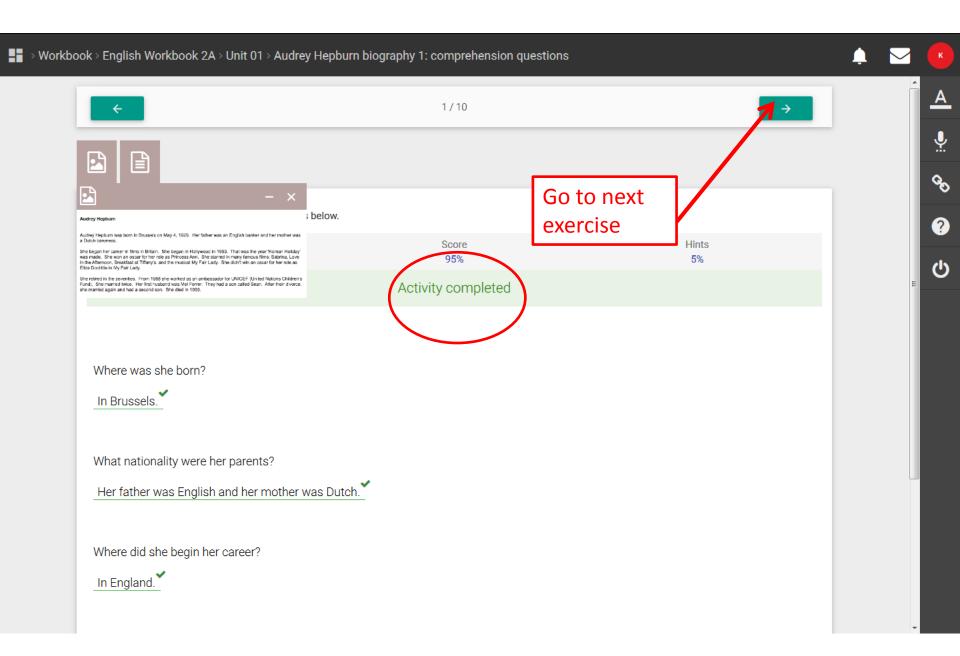

| <br>> Workbo | ook > English Workbook 2A > Unit 01 > Audrey Hepbur                | n biography 2: comprehension questions |             | Ļ | ĸ        |
|--------------|--------------------------------------------------------------------|----------------------------------------|-------------|---|----------|
|              | ÷                                                                  | 2/10                                   | ÷           |   | <u>A</u> |
|              |                                                                    |                                        |             |   | <b>!</b> |
|              |                                                                    |                                        |             |   | Q0       |
|              | Answer the questions with the sentences/phrases below.             |                                        |             |   | ?        |
|              | Progress<br>0%                                                     | Score<br>0%                            | Hints<br>0% |   |          |
|              |                                                                    |                                        |             |   |          |
|              |                                                                    |                                        |             |   |          |
|              | Who did she work for from 1988?<br>How many times was she married? |                                        |             |   |          |
|              | Who was her first husband?                                         |                                        |             |   |          |
|              | How many children did she have?                                    |                                        |             |   |          |
|              | When did she die?                                                  |                                        |             |   |          |
|              |                                                                    |                                        |             |   |          |

| - Work | oook > English Workbook 2A > Unit 01 > WB Eng2 | A U01 - Audio: Count the words                                   |             | ۵ | ĸ        |
|--------|------------------------------------------------|------------------------------------------------------------------|-------------|---|----------|
|        | ÷                                              | 9/10                                                             | ÷           |   | <u>A</u> |
|        |                                                |                                                                  |             |   | <b>!</b> |
|        |                                                |                                                                  |             |   | Q        |
|        |                                                | in each one. Remember: a contraction -(example: it's) = 2 words. |             |   | ?        |
|        | Progress<br>0%                                 | Score<br>0%                                                      | Hints<br>0% |   |          |
|        | 1)=                                            |                                                                  |             |   |          |
|        | 2)=                                            |                                                                  |             |   |          |

3)=\_\_\_

4)=\_\_\_\_

5)=\_\_\_

6)=\_\_\_

7)=\_\_\_

8)=\_\_\_

9)=\_\_\_

10)=\_\_\_

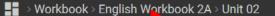

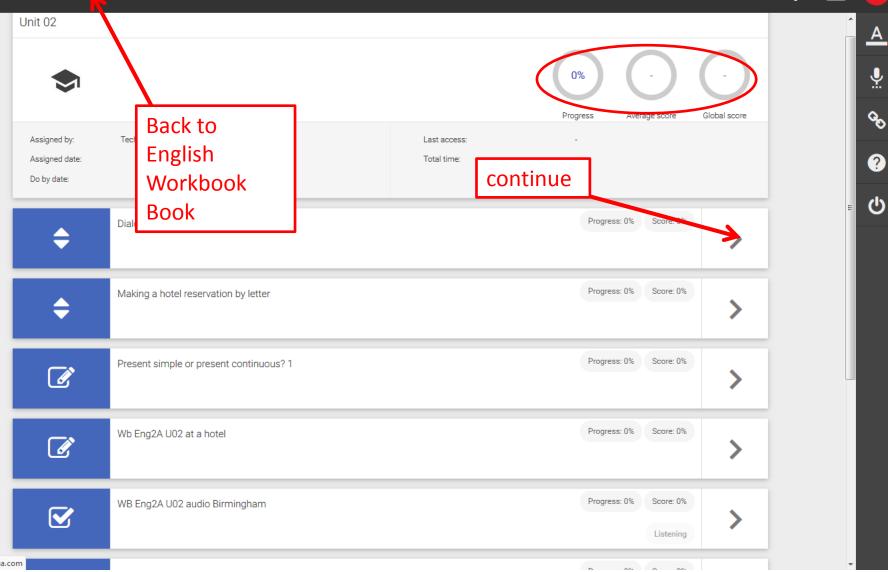

É

https://iol.inlingua.com

| English Workbook                              | this online course is part of the English language learning progra<br>This online course is part of the English language learning progra<br>the Ingua language training met<br>Back to<br>Workbook | thod.                                                                                   |
|-----------------------------------------------|----------------------------------------------------------------------------------------------------|-----------------------------------------------------------------------------------------|
| Assigned by:<br>Assigned date:<br>Do by date: | Technical Support<br>01/07/17                                                                                                    | Negress Average score Global score   Last access: 11 minutes ago   Total time: 00:22:09 |
| \$                                            | Unit 01                                                                                                    | Progress: 12% Score: 11.4%                                                              |
| \$                                            | Unit 02                                                                                                    | Progress: 0% Score: 0%                                                                  |
| <                                             | Unit 03                                                                                                    | Progress: 0% Score: 0%                                                                  |
| \$                                            | Unit 04                                                                                                    | Go to next                                                                              |
| \$                                            | Unit 05                                                                                                    | topic                                                                                   |

🌲 🖂

<u>A</u>

**!** 

ø

?

ወ

| Workbook              |                   |                   |          |            |          |              | <b></b>           | K        |
|-----------------------|-------------------|-------------------|----------|------------|----------|--------------|-------------------|----------|
| Search by ut          |                   |                   |          |            |          |              |                   | A        |
|                       | Group             | Trainers          | Assigned | Do by date | Progress | Global score | Last use          | <b>.</b> |
| <b>Back to</b>        | Circle assignment | Technical Support | 01/07/17 | -          | 0%       | 0%           | -                 | Q        |
| 💿 Eng Homepage        | Circle assignment | Technical Support | 01/07/17 | -          | 0%       | 0%           |                   | ?        |
| S English Workbook 2A | Circle assignment | Technical Support | 01/07/17 | -          | 1%       | 1%           | 28/03/18<br>11:44 | <b>ს</b> |
| Senglish Workbook 2B  | Circle assignment | Technical Support | 01/07/17 | -          | 0%       | 0%           |                   |          |
| Senglish Workbook 3A  | Circle assignment | Technical Support | 01/07/17 | -          | 0%       | 0%           | -                 |          |
| English Workbook 3B   | Circle assignment | Technical Support | 01/07/17 | -          | 0%       | 0%           | -                 |          |
| S English Workbook 4A | Circle assignment | Technical Support | 01/07/17 | -          | 0%       | 0%           | -                 |          |
| Senglish Workbook 4B  | Circle assignment | Technical Support | 01/07/17 | -          | 0%       | 0%           | -                 |          |
| Senglish Workbook 5A  | Circle assignment | Technical Support | 01/07/17 | -          | 0%       | 0%           | -                 |          |
| 100 🗸 < 1🚖 / 1 > »    |                   |                   |          |            |          |              |                   |          |

# () inlingua/

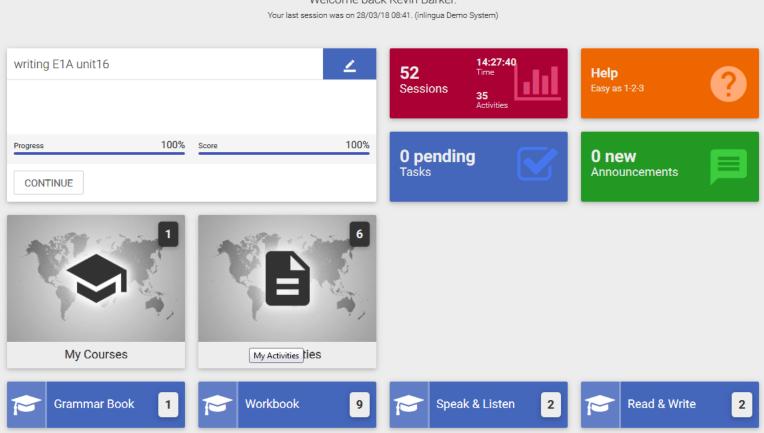

Welcome back Kevin Barker.

 $\sim$ 

к

<u>A</u>

Ļ

ø

?